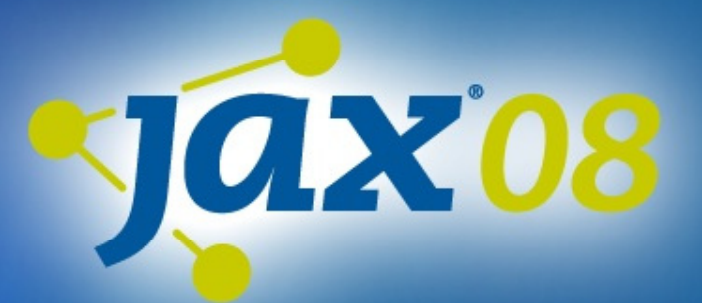

Gerd Wütherich | freiberuflicher Software-Architekt Bernd Kolb | KolbWare Martin Lippert | akquinet agile GmbH

### **Spring Dynamic Modules for OSGi Service Platforms**

### **Agenda**

#### **OSGi Technologie:**

- OSGi<sup>™</sup> Technologie im Überblick
- $\blacksquare$ Ein praktisches Beispiel

#### **Spring Dynamic Modules:**

- Ξ **Spring Dynamic Modules im Überblick**
- **Ein praktisches Beispiel**

#### **Ausblick auf Release 1.1 – Web-Support:**

- $\blacksquare$ Web-Support im Überblick
- Ξ Ein praktisches Beispiel

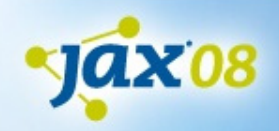

### **OSG – was?**

#### **Die OSGi™ Service Platform:**

- **Java-basierte Software-Plattform, die dynamische** Integration und (Fern-) Management von Modulen (Bundles) und Diensten (Services) ermöglicht.
- "A dynamic module system for Java"

#### **Besteht aus:**

- OSGi<sup>™</sup> Framework (Container für Bundles und Services)
- OSGi<sup>™</sup> Standard Services (verschiedene, horizontale Dienste)

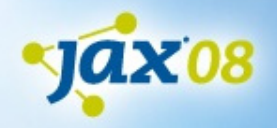

# **Woher kommt OSGi ™ Service Platform?**

#### **OSGi-Alliance:**

**http://www.osgi.org/** 

#### **Wi drd seit 1999 it it 1999 mitF kokus aufLeichtgewichtigkeit und Dynamik entwickelt:**

- Ursprünglich für Embedded-Systeme
- **Inzwischen verbreitet für Server- und Client-Systeme**

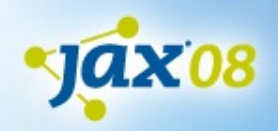

# **Wo wird OSGi Service Platform heute verwendet?**

- **Die Eclipse-Plattform**
	- Eclipse-SDK (IDEs), Server-Side-Eclipse, eRCP, …
- **IBM**
	- Websphere App Server 6.1 (basiert auf OSGi)
	- –Lotus (basiert auf Eclipse-RCP, damit auch OSGi)
	- Jazz (basiert auf Server-Side-Eclipse)
- **BEA/Oracle, Adobe**
- **JBoss prototypt OSGi-Umstellung**
- •**...**

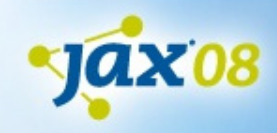

# **Das OSG Ü i Framework: Überblick**

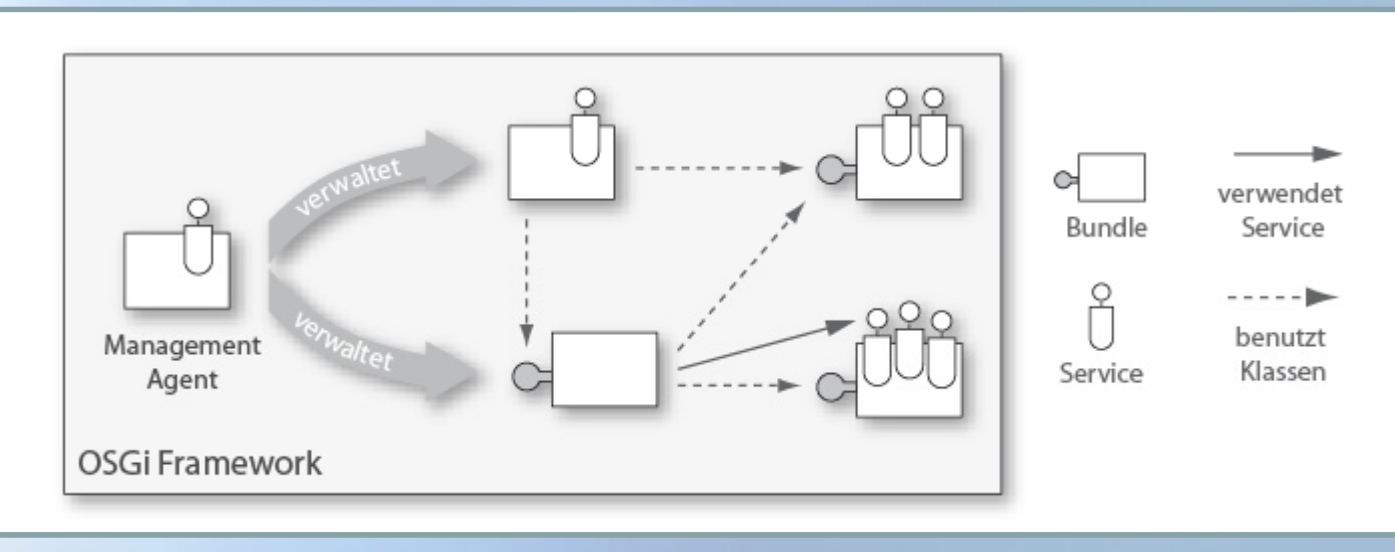

- $\blacksquare$ Kern der OSGi Service Platform
- $\blacksquare$  Ermöglicht die Installation und Administration von Bundles und Services
- $\Box$ Verwaltet (Klassen-)Abhängigkeiten zwischen Bundles
- $\overline{\phantom{a}}$ Kann "von außen" administriert werden

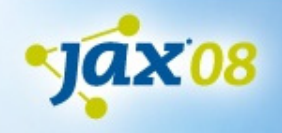

## **Das OSGi Framework: Bundles**

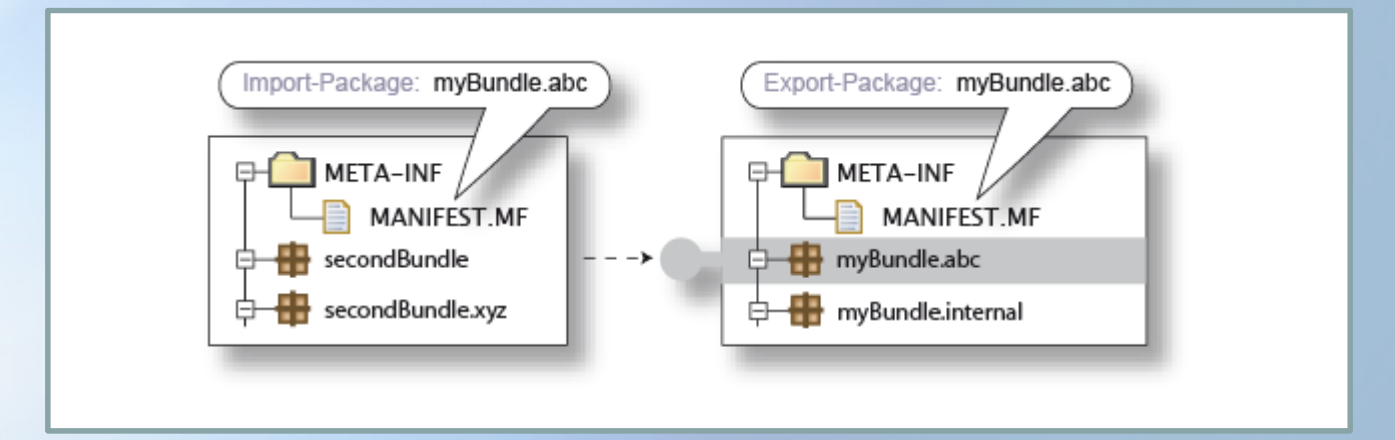

#### Das Framework erlaubt die Definition von

- Ξ • Modulen (genannt "Bundles"),
- ٠ Sichtbarkeiten von Modul-Bestandteilen (public-API vs. private -API)
- $\Box$ Abhängigkeiten zwischen Modulen, sowie
- Ē. Versionen von Modulen.

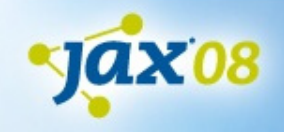

# **Das OSGi Framework: Lebenszyklus von Bundles**

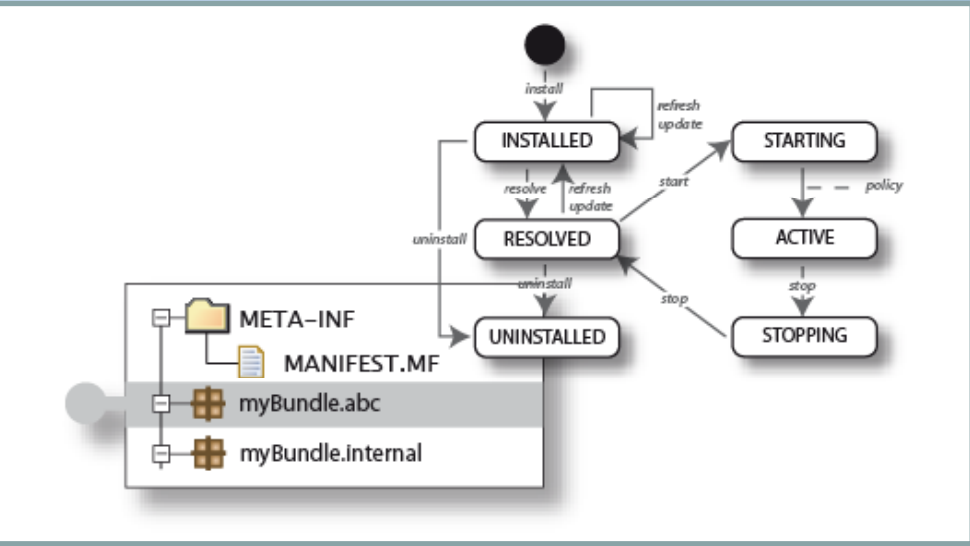

Das OSGi™ Framework ist dynamisch:

- n. Bundles können dynamisch zur Laufzeit installiert, gestartet, gestoppt, deinstalliert und aktualisiert werden.
- п Bei Start und Stopp können Bundles über den Bundle-Activator Code ausführen.

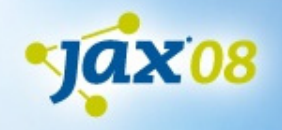

### **Das OSGi Framework: Services**

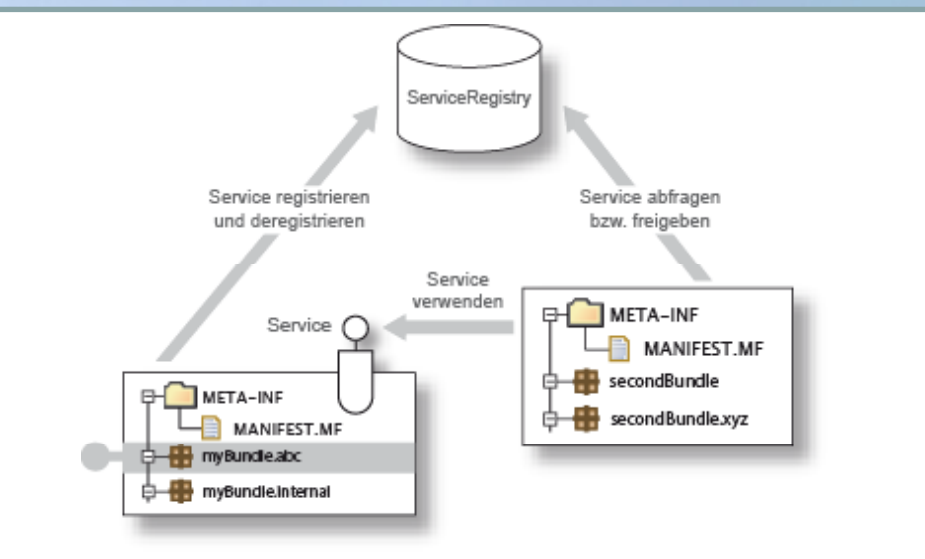

#### Das OSGi Framework ist service-orientiert:

- Services können zur Laufzeit über die Service-Registry veröffentlichen und wieder entfernen
- Bundles können über die Service-Registry Services finden und verwenden

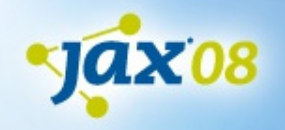

# **Das OSGi Framework: Management Agents I**

- Management Agents ermöglichen die Administration eines OSGi Frameworks.
- Breites Spektrum verfügbar:
	- –– Kommandobasierte Konsole (Equinox Konsole)
	- – Grafisch-interaktive Anwendungen (Knopflerfish Desktop, Prosyst mConsole )
	- Web-basierte Oberfläche (Knopflerfish Web-Konsole)
- Nicht standardisiert, aber Zugriff auf das Framework über definierte Schnittstellen.

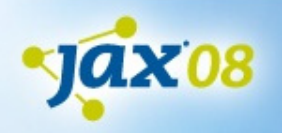

# **Das OSGi Framework: Management Agents II**

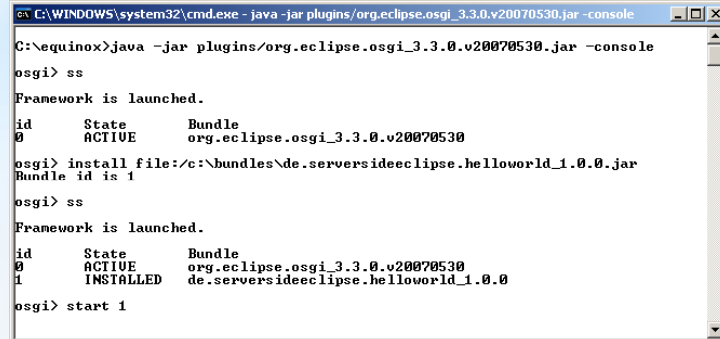

#### Eclipse Equinox Konsole

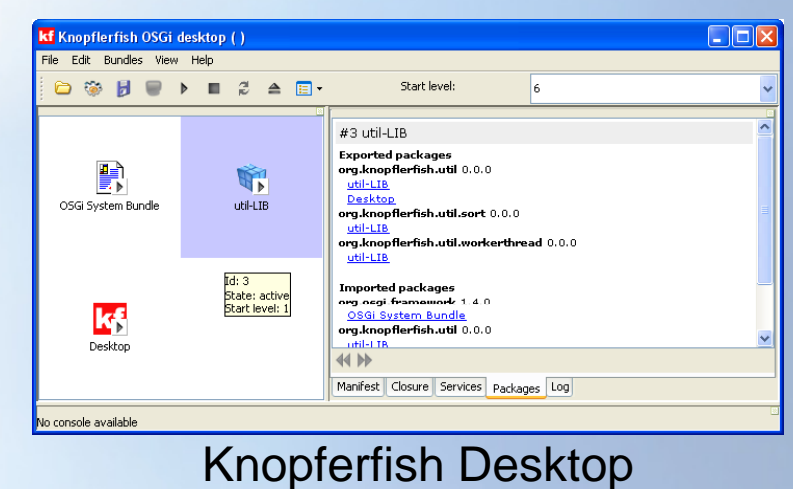

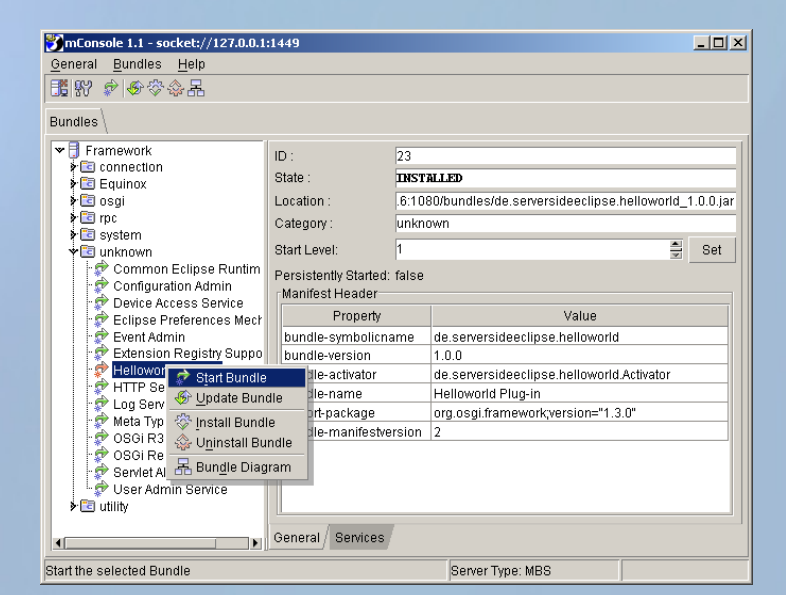

Prosyst mConsole

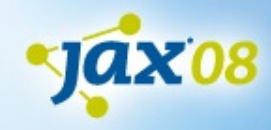

# **Implementierungen der OSGi Service Platform**

#### **Open-Source-Implementierungen:**

- π ■ Eclipse Equinox (http://www.eclipse.org/equinox/)
- **Apache Felix (http://felix.apache.org/)**
- π ■ Knopflerfish (http://www.knopflerfish.org/)
- ProSyst mBedded Server Equinox Edition (http://www.prosyst.com/products/osgi\_se\_equi\_ed.html)

#### **Kommerzielle Implementierungen:**

- ProSyst (http://www.prosyst.com/)
- ٠ **Knopflerfish Pro** (http://www.gatespacetelematics.com/)

*(kein Anspruch auf Vollständigkeit) kein*

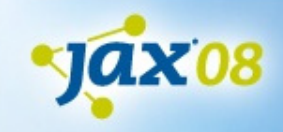

# **Die OSGi Service Platform : Ein praktisches Beispiel**

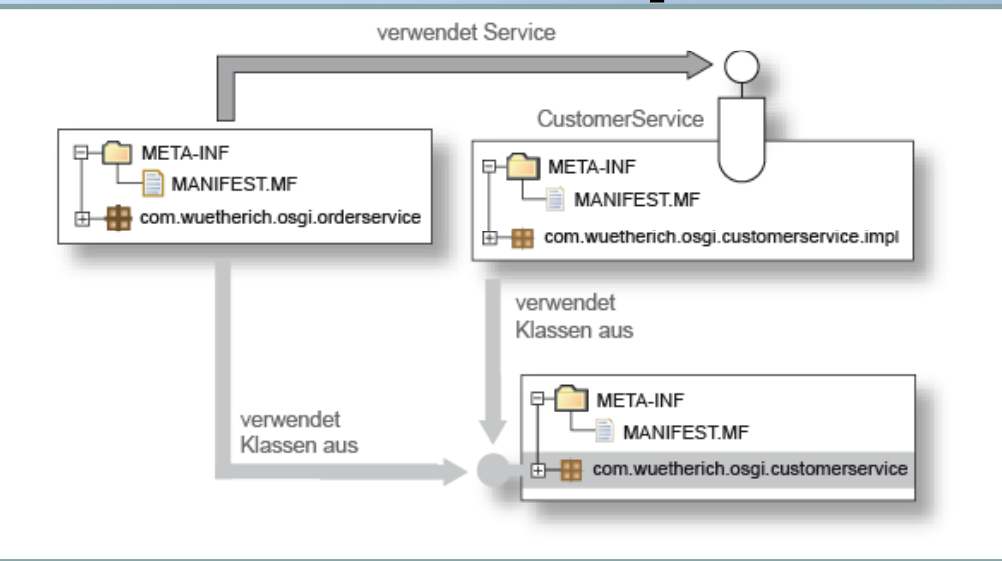

Der OrderService…

- $\Box$ …ermöglicht die Order von Aktien für einen Kunden
- $\blacksquare$ …ist Remote über RMI verfügbar

Der CustomerService…

 $\blacksquare$ …liefert dem OrderService die passenden Kundendaten

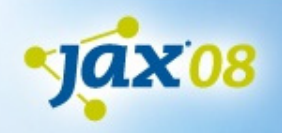

### **Zwischenbilanz**

- $\blacksquare$  OSGi Service Platform ermöglicht Modularisierung von Anwendungen.
- Module können zur Laufzeit installiert, gestartet, gestoppt, deinstalliert werden.

#### **Aber:**

- $\bullet$ Abhängigkeit zu OSGi Framework-Bibliotheken
- Services müssen programmtisch verwaltet werden
- Keine Unterstützung für "Enterprise-Technologien"

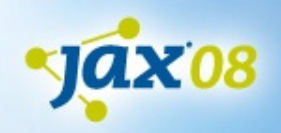

# **Spring Dynamic Modules for OSGi Service Platforms**

- Formerly known as "Spring-OSGi"
- Ein neues Mitglied der Spring-Familie
	- http://www.springframework.org/osgi
	- Keine eigene OSGi-Implementierung, sondern eine Brücke zwischen Spring und OSGi-Implementierung
	- – Erlaubt es, Spring-Anwendungen mit OSGi zu implementieren
	- Ist kompatibel zu Equinox, Felix und Knopflerfish

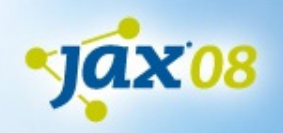

### **Die Ausgangsbasis**

- Das Spring-Framework
	- Einfaches Programmiermodell (POJOs)
	- Dependency Injection
	- AOP
	- Viele Technologie-Vereinfachungen und -Abstraktionen
- Inzwischen ein de-facto-Standard für JEE-Systeme

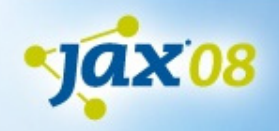

## **Das Ziel**

- Die Möglichkeiten von OSGi nutzen!
	- Modularisierung inkl.
		- Dependency Management
		- Sichtbarkeits-Definitionen
		- Versions-Management
		- Dynamic Management
- Spring selbst steht in Form von Bundles zur Verfügung

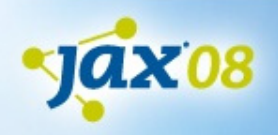

## **Randbedingungen**

- Komplexität
	- Darf nicht erhöht werden, weiterhin POJO-Programmiermodell
- OSGi-Service-Modell integrieren
	- –OSGi Services als Beans und umgekehrt
- Testing
	- muss auch außerhalb eines OSGi Containers möglich sein
	- Möglichst keine Abhängigkeiten zu OSGi APIs
- Alle Enterprise-Features von Spring müssen weiterhin nutzbar sein

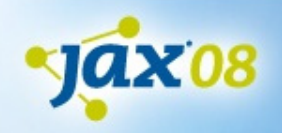

### **Das Spring-OSGi-Modell**

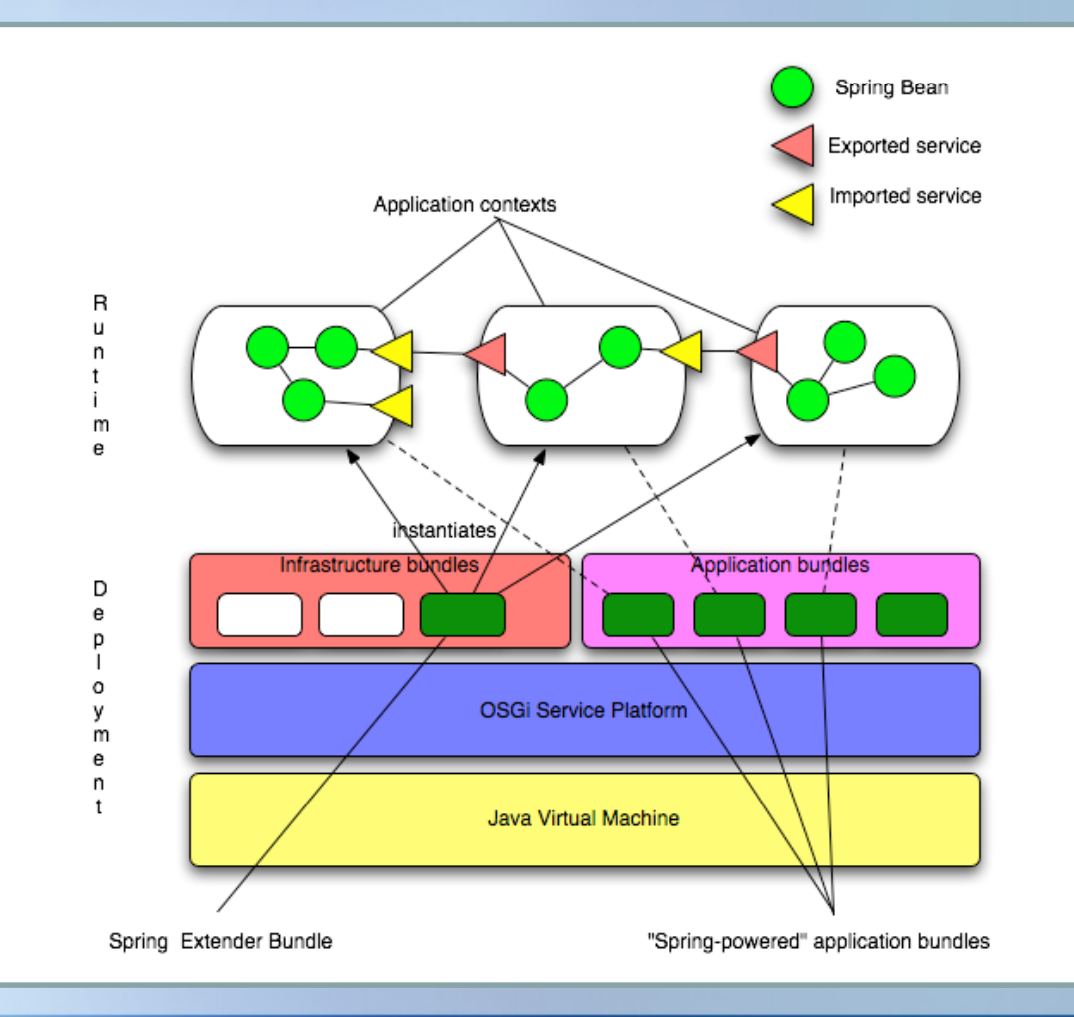

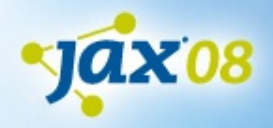

# **S Bundles und Spring**

- • Ein Application Context pro Bundle:
	- Spring DM erzeugt und zerstört den Context automatisch, wenn das Bundle aktiviert bzw. deaktiviert wird
	- –Definition über XML-Dateien unterhalb von ,META-INF/spring'

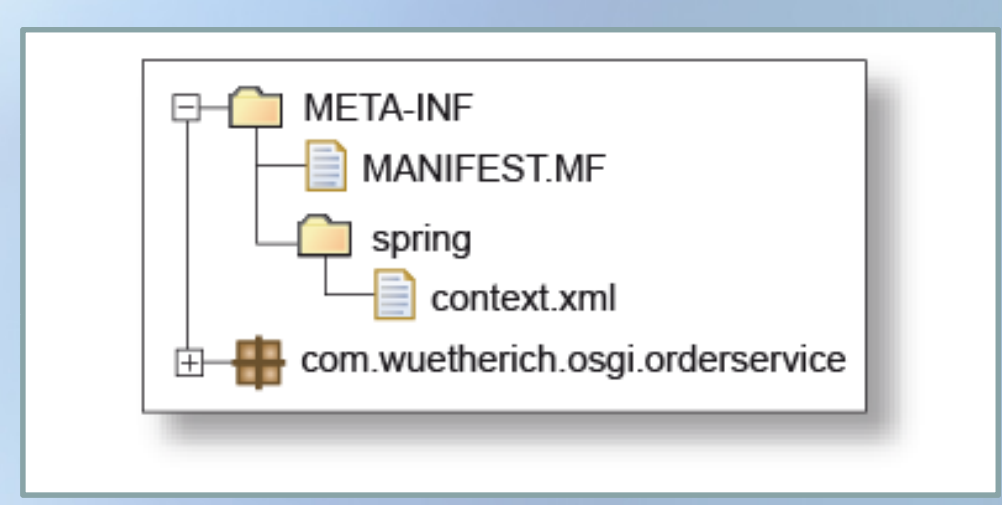

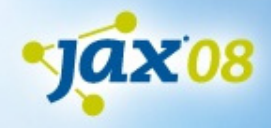

### **Beans** als OSG Services

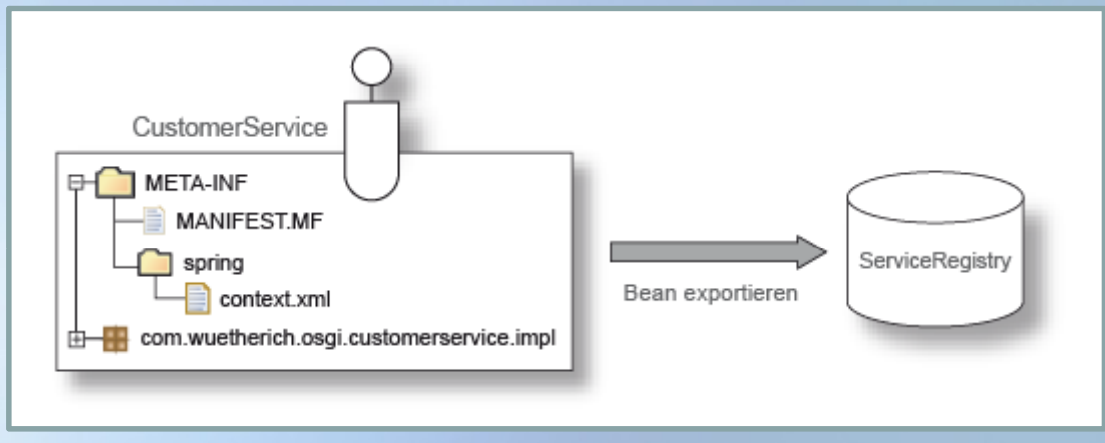

- $\overline{\phantom{a}}$ Spring Beans können als OSGi Services exportiert werden
- $\overline{\mathbb{R}}$ OSGi Service sind bundle-übergreifend sichtbar

```
<beans><bean name="customerService" class="com.wuetherich.osgi.customerservice.impl.CustomerServiceImpl"/>
  <osgi:service id="customerServiceOsgi" 
        ref="customerService" interface="com.wuetherich.osgi.customerservice.CustomerService"/>
</beans>
/
```
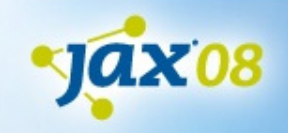

### **OSG Siervices als Beans**

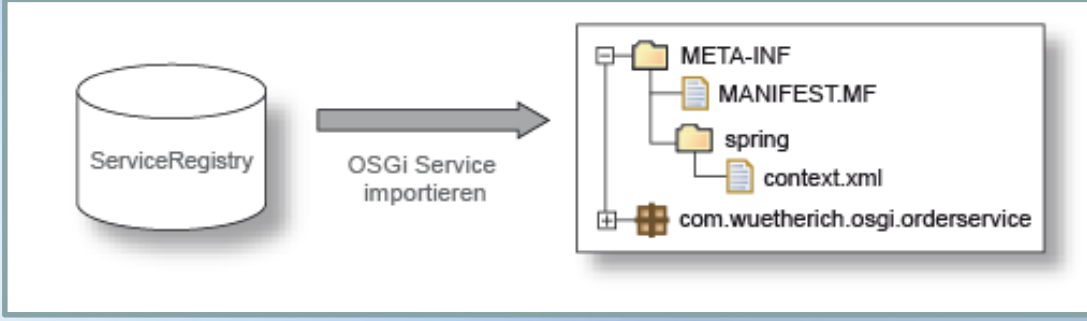

 $\Box$  Existierende OSGi Services können als Beans in den Spring Context integriert werden

<beans>

```
<osgi:reference id="customerServiceOsgi" 
      interface="com.wuetherich.osgi.customerservice.CustomerService"/>
<bean id="orderService" class="com.wuetherich.osgi.orderservice.internal.OrderServiceImpl">
  <property propertyname="customerService">
    <ref local="customerServiceOsgi"/>
  </property>
</bean>
```
</beans>

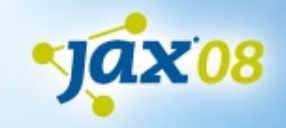

## **Weitere Möglichkeiten**

- •**Cardinality** 
	- Beziehungen zwischen importierten OSGi-Services und der repräsentierenden Bean  $(1..1, 0..1, 1..n, 0..n)$
- Service Listener
	- Information einer Bean über Service-Änderungen
- $\bullet$  <osgi:property-placeholder>
	- Liest Properties aus einer Properties-Datei
- • <osgi:bundle>
	- Stellt ein Bundle-Objekt als Bean bereit
- • <osgi:virtual-bundle>
	- erlaubt die Installation eines JARs als Bundle "on-the-fly"

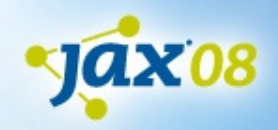

# **Spring DM** in Action: **Ein praktisches Beispiel**

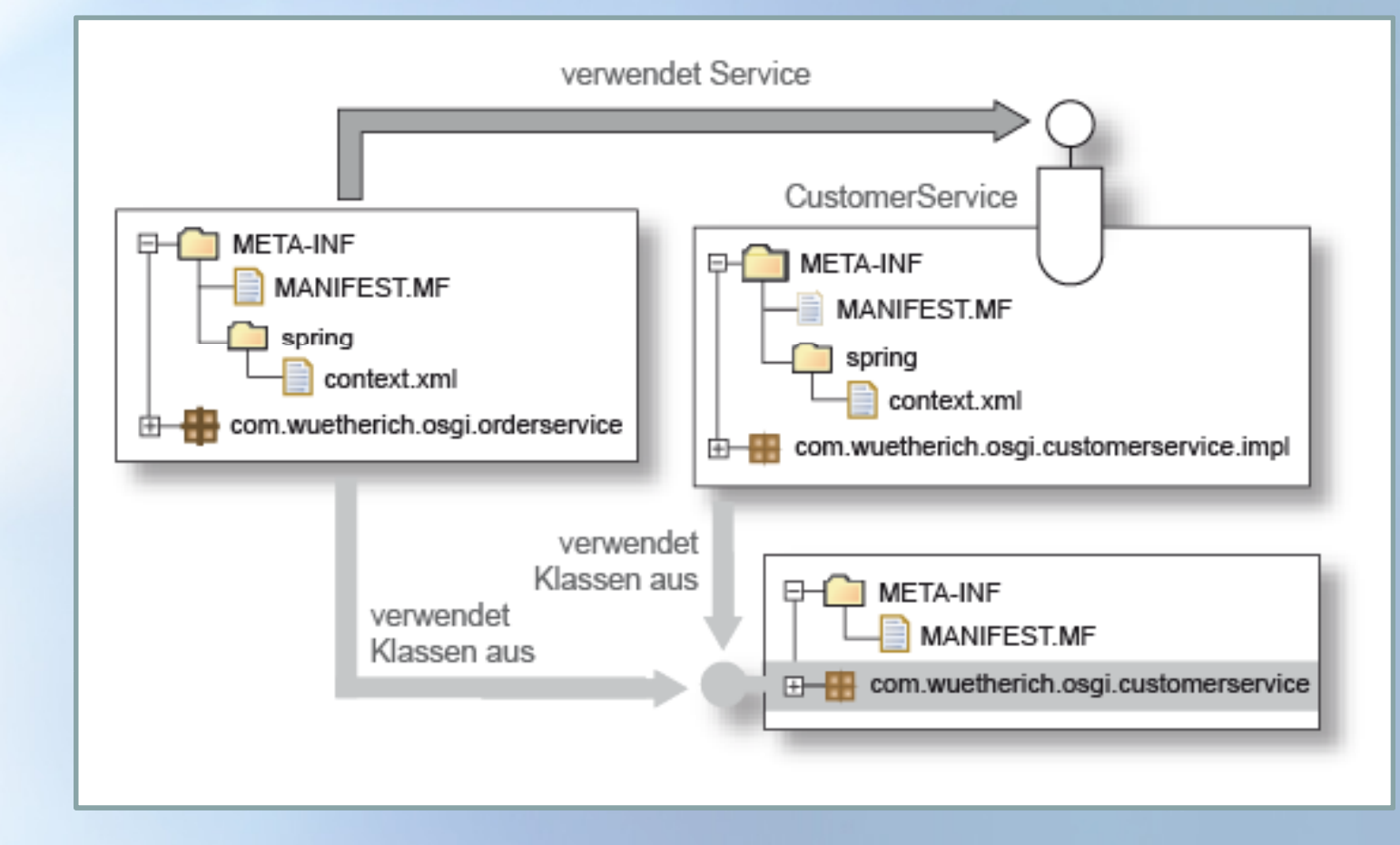

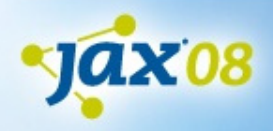

### **Resultat**

- Keine OSGi API nötig
	- **(ganz im Spring-Sinne)**
- Bean-Sichtbarkeiten zwischen Bundles können definiert werden
	- nur was für andere Bundles sichtbar sein soll, wird als OSGi-Service exportiert
- Dependency Injection über Bundle-Grenzen hinweg

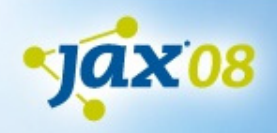

### **Spring-DM-Web-Unterstützung**

- Fokus in Spring DM 1.1
- a. Derzeit Version 1.1.0.M1 verfügbar
- Τ Integration von Spring DM mit der vorhandenen Spring-Web-Unterstützung

#### **Web-Anwendungen in OSGi**

Generell unterschiedliche Deployment-Szenarien möglich

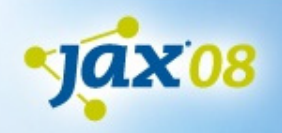

# **OSGi-basierte Web-Anwendungen 1**

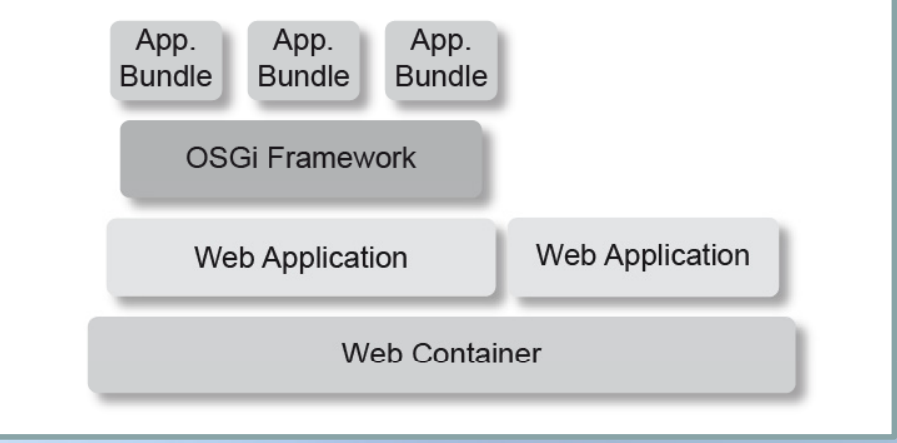

#### **Szenario 1: OSGi Framework innerhalb einer Web-Anwendung**

- OSGi Framework wird innerhalb einer Web-Anwendung ausgeführt
- $\blacksquare$  Anwendungs-Bundles können über das OSGi Framework in der Web-Anwendung installiert und gestartet werden

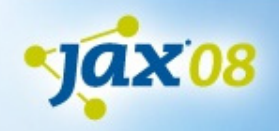

# **OSGi-basierte Web-Anwendungen 2**

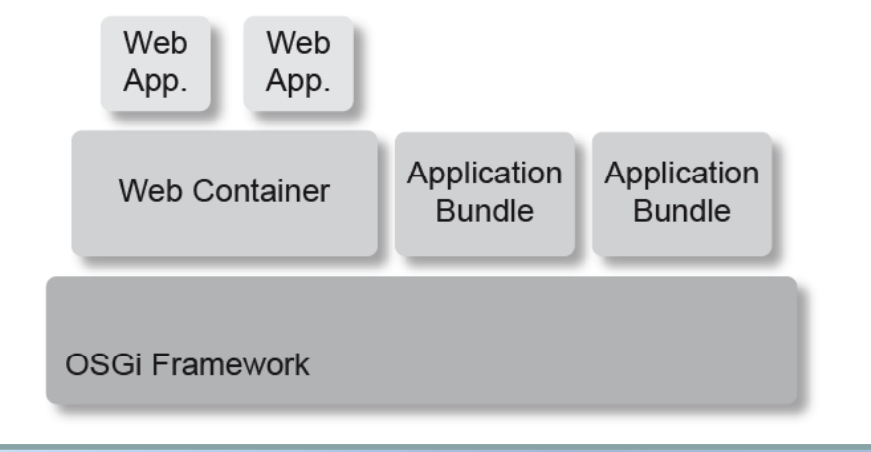

#### **Szenario 2:**

#### **Web Container eingebettet in OSGi Framework**

- $\blacksquare$  Web Container wird innerhalb des OSGi Frameworks als Bundle installiert und gestartet
- $\Box$  Anwendungs-Bundles können Web-Anwendungen programmatisch deployen

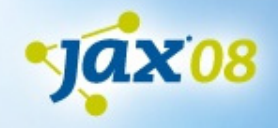

## **Web-Unterstützung in Spring DM**

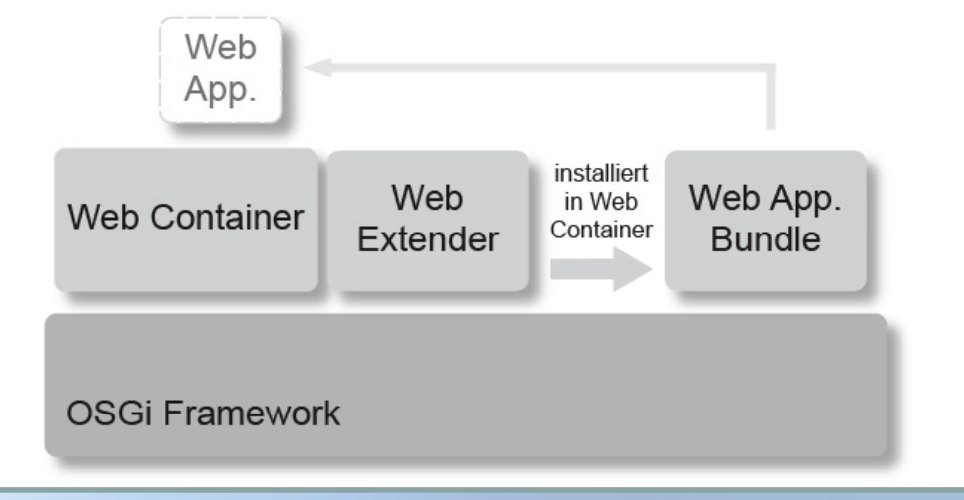

- $\Box$ Web-Anwendungen werden als Bundles in OSGi Framework installiert und gestartet (" bundle-fiziertes" WAR)
- $\overline{\phantom{a}}$  Spring DM Web Extender installiert die Web-Anwendung im Web Container, wenn das WAR-Bundle gestartet wird
- $\blacksquare$ "Native" Unterstützung verschiedener Web Container
- $\blacksquare$ Volle Unterstützung des OSGi Class Loadings

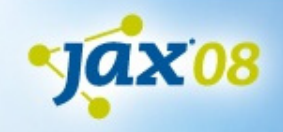

### **Web-Anwendungen als Bundles**

- $\Box$ "Reguläre" WAR-Dateien
- Zusätzlich: Bundle-Manifest
- **Spring-Anbindung über** OsgiBundleXmlWebApplication-Context und ContextLoaderListener
- $\blacksquare$ Spezifikation erfolgt in der Datei web.xml:

```
<context-param>
 <param-name>contextClass</param-name> 
 <param-value>org.springframework.osgi.web.context.
   support.OsgiBundleXmlWebApplicationContext</param-value> 
</context-param>
```

```
<listener> <listener-class>org.springframework.web.context.ContextLoaderListener
  </listener-class> 
</listener>
```
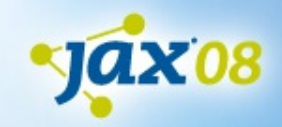

# **Spring DM Web in Action: DM Action: Ein praktisches Beispiel**

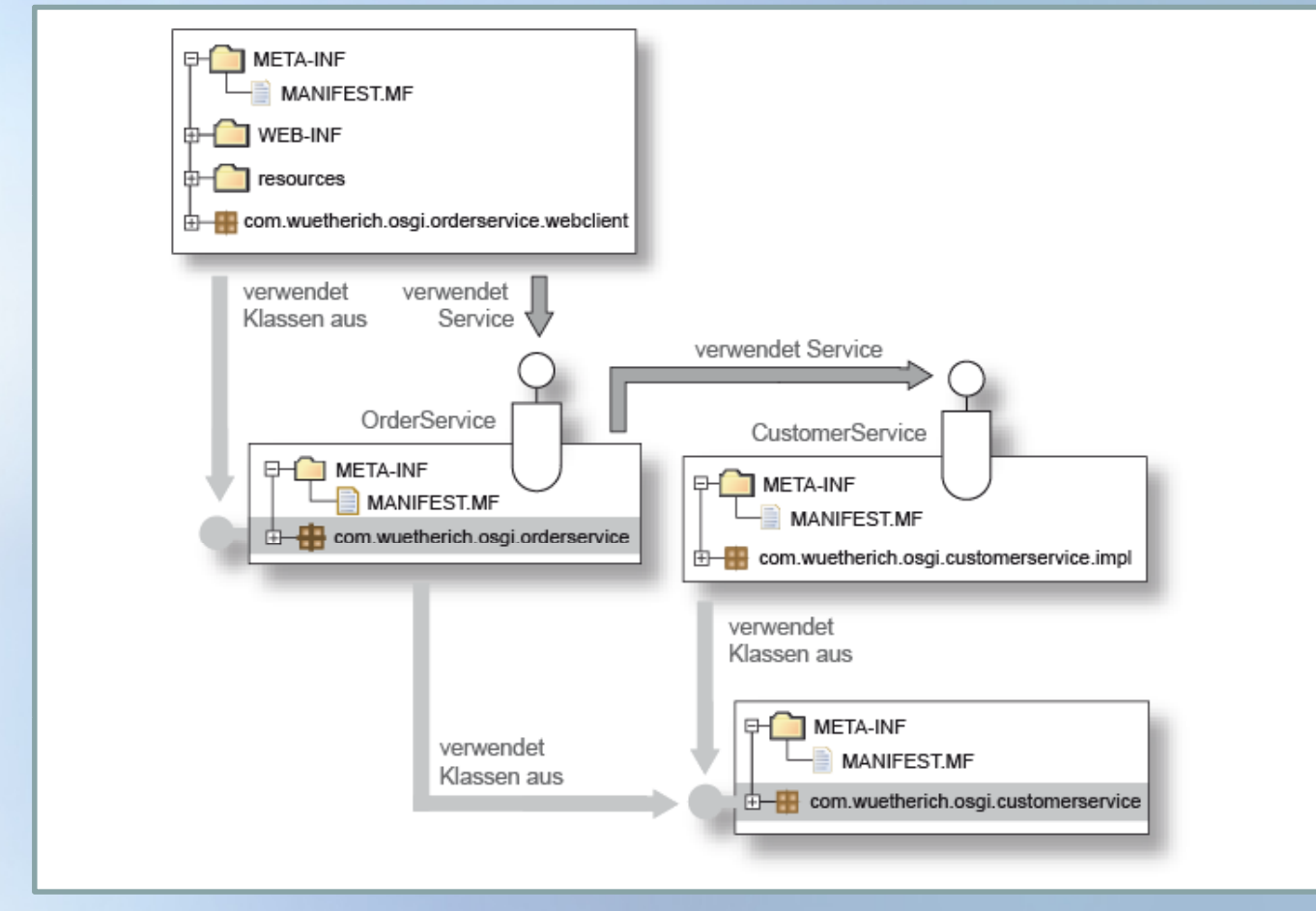

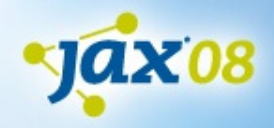

### **Ausblick**

 $\Box$ Weitere Informationen:

- $\blacksquare$ http://www.springframework.org/osgi
- $\Box$ http://groups.google.com/group/spring-osgi
- $\blacksquare$ http://www.springframework.org/osgi/specification
- Spring-OSGi-Vortrag
	- ٠ http://www.eclipsecon.org/2008/index.php?page=sub/ &id=298

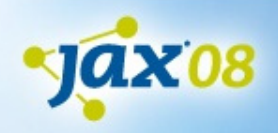

## **Ausblick: Noch mehr Spring…** ☺

- Auch für Clients kann Spring verwendet werden:
	- Dependency-Injection für Eclipse-RCP-Anwendungen
	- **Server-Kommunikation mit Spring**
- Weiter interessant:
	- Dependency Injection für Extension-Points (z.B. Views in Eclipse-RCP über Spring erzeugen und mit Dependencies versorgen

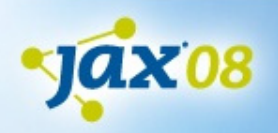

### **Die OSGi Service Platform Eine Einführung mit Eclipse Equinox**

dpunkt.verlag

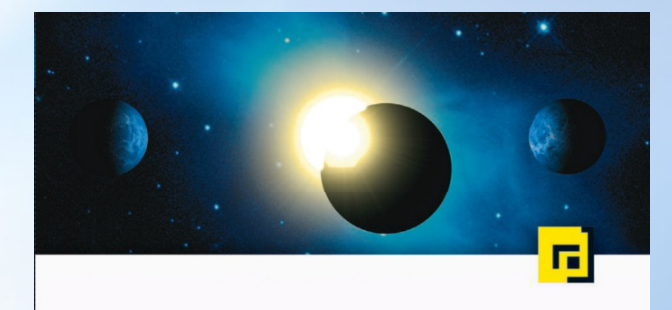

Gerd Wütherich · Nils Hartmann Bernd Kolb · Matthias Lübken Die OSGi **Service Platform** 

Eine Einführung mit Eclipse Equinox

- Ō. Detaillierte Einführung in OSGi-Technolo gie
- $\blacksquare$ April 2008, dpunkt.verlag
- ш **ISBN 978-3-89864-457-0**
- Ab sofort erhältlich

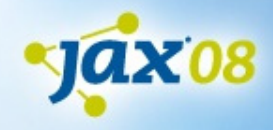

### **Vielen Dank!!!**

 $\blacksquare$ … für die Aufmerksamkeit!

- $\Box$  Fragen jederzeit gerne
	- $\blacksquare$ b.kolb@kolbware.de
	- **gerd**@gerd-wuetherich.de
	- $\blacksquare$ martin.lippert@akquinet.de

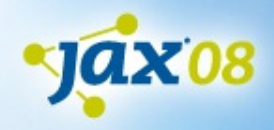